**Devbook Crack Free Latest**

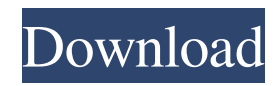

## **Devbook With Registration Code Free Download [Win/Mac]**

Devbook is a project that aims to become a useful tool for developers. I'm extremely thankful for the extremely generous contributers and everyone who made this project happen. It's been a real blast and a true honor to work on something like this for the community. Thank you, everyone! Note: Please post any feature requests and any criticisms in the comments! Comparison of T1-weighted and T2-weighted MR imaging for detection of prostate cancer: influence of TR, TE, and matrix size. To determine whether the duration of TR, TE, and the matrix size for T1-weighted and T2-weighted spin echo (SE) and inversion recovery (IR) MR imaging sequences influence the detection of prostate cancer. Fifty patients suspected of having prostate cancer underwent both T1- and T2-weighted SE MR imaging (TR, 300 msec; TE, 20 msec; matrix size, 256 x 224; section thickness, 4.0 mm) and T1-weighted IR imaging (TR, 500 msec; TE, 15 msec; matrix size, 256 x 224; section thickness, 4.0 mm). The degree of correlation between these three imaging protocols was evaluated using receiver operating characteristic (ROC) curves. T2-weighted images depicted cancer with greater sensitivity, accuracy, and area under the ROC curve than did T1-weighted images (p 0.05). The sensitivity, accuracy, and area under the ROC curve for detection of prostate cancer were significantly greater for T2-weighted SE images than for T1-weighted images (p Textile and polymeric materials exhibit a property known as photo-thermochromic behavior. In such materials, the colors of a material change under

### **Devbook [32|64bit] [Updated] 2022**

KeyMacro, in short, is a very nifty keyboard shortcut recorder that allows you to record, edit, and share your own custom shortcuts for your keyboard. What is the reason behind a keyboard shortcut recorder? Well, it's hard to find a tool to automate a shortcut. By saving your own shortcuts, you can easily map them to certain keys of your keyboard. This allows you to use your own custom keys on your keyboard, instead of having to adjust an already-built in shortcut key. In short, this gives you complete control over your shortcuts, and allows you to define any keystroke you want (combination of a key with modifiers, custom keycodes, etc.). After you record a shortcut, you can edit the parameters of your shortcut (like a key sequence, modifier, etc.). Finally, you can also share these shortcuts with other people, and even set them as default shortcuts. What can KeyMacro do? Let's have a look at the app. When you first run the app, you'll be asked to pick the language you want to record shortcuts for. After the language is set, you're ready to record your shortcuts. As you can see, you can record keyboard shortcuts for any of the most popular programming languages. Once you record a shortcut, you'll have two options: you can either select the key you want to map the shortcut to, or you can press a key to jump to that key's default shortcuts. You can easily see what shortcuts already exist, and in what language they're used. KeyMacro allows you to take screenshots of your keyboard, which is very useful for people who are using a Mac, as the screenshots in the Mac app are much better than those in the Windows version of the app. The recorder is fairly good, and its user interface is easy to use. Conclusion Like I mentioned earlier, the goal of this app was to give developers the ability to map custom shortcuts to their keyboards. This app basically does what it says on the tin, so it's an excellent choice for developers who want to be in full control of their keyboard shortcuts. It's not free, but the key shortcuts you can record are fairly good. THEOS Description: THEOS is a custom firmware for the Apple iPhone and iPad. What is firmware? This is the software that runs on your mobile phone or tablet. Now, some people may look at this as just a fancy way 77a5ca646e

### **Devbook Crack PC/Windows**

If you're stuck on something and need to find an answer, check out Stack Overflow: Want to get up to date on the latest resource links and educational videos from Open Source developer advocate, Marius Nestor? Then subscribe to his channel: Google+: Website: Twitter: Instagram: The team and I have been working for the last few weeks on a new project for Image Zoom. This time, we wanted to create an app that works in a simple way on a simple device. We chose a Raspberry Pi, and for the first time, we'll be able to showcase our app's new interface. I'll be making sure to publish a video tutorial showing how to get this working on the Raspberry Pi, as well as all the code required to build the app. This is a video tutorial showing how to get started with NodeJS-SQS. Using this tutorial, you'll be able to send messages to SQS, read messages from SQS, and more. NodeJS-SQS This is a video tutorial showing how to get started with NodeJS-SQS. Using this tutorial, you'll be able to send messages to SQS, read messages from SQS, and more. NodeJS-SQS This is a video tutorial showing how to get started with NodeJS-SQS. Using this tutorial, you'll be able to send messages to SQS, read messages from SQS, and more. NodeJS-SQS https

#### **What's New In Devbook?**

Find, Open, & Learn Do you ever have to look up a piece of code, and you just can't remember where it was? Maybe it's a problem that you've read about on SO, maybe you've just had a discussion with a colleague, and you don't want to leave the code to find the solution again. Whatever the reason, Devbook is here to help. Search, & Read What does this look like? Shown above is the search interface, which basically consists of a search bar and some dropdown lists. As you can see, Devbook allows you to search for Stack Overflow and Python documentation at the same time. This is fantastic for those of you who don't want to leave your current app to find something on Google. As you can also see, it's very easy to switch between documentation and Stack Overflow when you want to. It's a really great idea to keep everything in one place. Speaking of which, a really neat feature is that you can even search GitHub repositories. Although it's not as straight-forward as searching Stack Overflow (since they're not a documentation website), Devbook still does a great job of switching between the two. And since it's searchable via the GitHub API, Devbook has everything you need to look up code for anything. As I said, Devbook is a tool that's built for developers. It's very convenient, and I'm sure it will help you find the answers you need. If you want to learn more, feel free to visit the homepage or download the app today. [caption id="attachment 1535" align="alignright" width="384"] "So right there, I'm going to say it. I'm just going to link to it, because Devbook is amazing." -developersdevteam[/caption] Devbook Screenshots: Devbook Homepage: Download Devbook: [caption id="attachment\_1536" align="aligncenter" width="350"] Uninstall: [caption id="attachment\_1537" align="aligncenter" width="350"] Devbook Tips:

# **System Requirements:**

Minimum: OS: Windows 7 / 8 / 8.1 / 10 (32 bit or 64 bit) CPU: 2GHz Dual Core Memory: 2 GB RAM Video: 3 GB available hard-disk space Recommended: CPU: 2.5 GHz Dual Core How to Crack Sony VPL-VW23 Professional Video Downloader

<https://www.verenigingvalouwe.nl/advert/magic-video-batch-converter-3-5-1-torrent-activation-code-free-april-2022/> <https://www.madreandiscovery.org/fauna/checklists/checklist.php?clid=10850> <http://pontienak.com/?p=7669> <http://mycoopmed.net/?p=4829> [https://travelwithme.social/upload/files/2022/06/4eGGbxSwNKxD7wwS6VIM\\_06\\_169d40de33b3e517b3f16dbdb144db14\\_file](https://travelwithme.social/upload/files/2022/06/4eGGbxSwNKxD7wwS6VIM_06_169d40de33b3e517b3f16dbdb144db14_file.pdf) [.pdf](https://travelwithme.social/upload/files/2022/06/4eGGbxSwNKxD7wwS6VIM_06_169d40de33b3e517b3f16dbdb144db14_file.pdf) [https://thawing-brook-20454.herokuapp.com/Smk\\_Dock\\_icons.pdf](https://thawing-brook-20454.herokuapp.com/Smk_Dock_icons.pdf) <https://zum-token.com/wp-content/uploads/2022/06/salajay.pdf> <https://fumemusic.com/wp-content/uploads/2022/06/TrueTypeSharp.pdf>

<https://igcorabricipterepl.wixsite.com/natarefe/post/nfsmaze-crack-serial-number-full-torrent-win-mac-updated-2022>

[http://www.filmwritten.org/wp-content/uploads/2022/06/SyReach\\_Notes.pdf](http://www.filmwritten.org/wp-content/uploads/2022/06/SyReach_Notes.pdf)